# **C\_TS452\_1909Q&As**

C\_TS452\_1909 : SAP Certified Application Associate - SAP S/4HANA Sourcing and Procurement

### **Pass SAP C\_TS452\_1909 Exam with 100% Guarantee**

Free Download Real Questions & Answers **PDF** and **VCE** file from:

**https://www.leads4pass.com/c\_ts452\_1909.html**

### 100% Passing Guarantee 100% Money Back Assurance

Following Questions and Answers are all new published by SAP Official Exam Center

**Colonization** Download After Purchase

- **@ 100% Money Back Guarantee**
- **63 365 Days Free Update**

**Leads4Pass** 

800,000+ Satisfied Customers

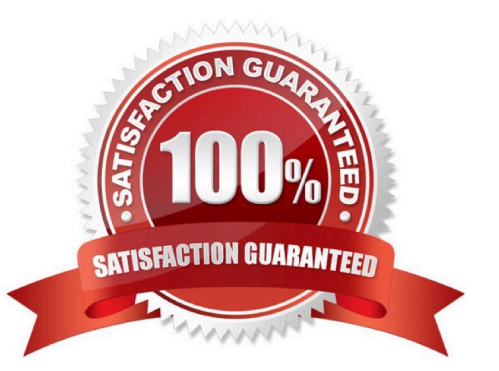

## **Leads4Pass**

#### **QUESTION 1**

In which sequence does the system search for a valid source of supply when you manually create a purchase requisition with automatic source determination?

Please choose the correct answer.

- A. Info record Outline agreement item Source list Quota arrangement
- B. Source list Outline agreement item Info record Quota arrangement
- C. Quota arrangement Source list Outline agreement item Info record
- D. Info record Source list Outline agreement item Quota arrangement

Correct Answer: C

#### **QUESTION 2**

You have several valid purchasing info records for one specific material available in your system. Which info record will the system assign when you manually create a purchase requisition?

Please choose the correct answer.

- A. The system will choose the info record from the last purchase order.
- B. The system will show all valid records in a list and the user needs to manually select one.
- C. The system will choose the info record with the lowest price.
- D. The system will choose the most recent info record.

Correct Answer: B

#### **QUESTION 3**

What controls which item categories you are allowed to use when creating new items in a purchasing document?

Please choose the correct answer.

- A. Document category
- B. User role
- C. Account assignment category
- D. Document type

Correct Answer: D

## **Leads4Pass**

#### **QUESTION 4**

You procure some materials exclusively by consignment. You want material requirements planning (MRP) to create consignment purchase requisitions assigned to a vendor, instead of normal purchase requisitions for these materials. What must you do for each of these materials?

There are 2 correct answers to this question.

- A. Set a special MRP group for consignment in the material master record.
- B. Maintain a default storage location for external procurement in the material master record.
- C. Set a special procurement key/type for consignment in the material master record.
- D. Create at least one source of supply for consignment.

Correct Answer: CD

#### **QUESTION 5**

What are some key features of the goods-receipt-based (GR-based) invoice verification? There are 3 correct answers to this question.

- A. The system generates an invoice item for each purchase order item.
- B. Each invoice item is assigned to a goods receipt item.
- C. After posting, you can reassign invoices from one goods receipt to another.
- D. As a prerequisite, the indicator for GR-based invoice verification is set in the purchase order item.
- E. A goods receipt must be posted prior to the invoice.

Correct Answer: BDE

[Latest C\\_TS452\\_1909](https://www.leads4pass.com/c_ts452_1909.html) **[Dumps](https://www.leads4pass.com/c_ts452_1909.html)** 

[C\\_TS452\\_1909 PDF](https://www.leads4pass.com/c_ts452_1909.html) **[Dumps](https://www.leads4pass.com/c_ts452_1909.html)** 

[C\\_TS452\\_1909 VCE](https://www.leads4pass.com/c_ts452_1909.html) [Dumps](https://www.leads4pass.com/c_ts452_1909.html)